# **Autodesk Revit**

## **RVT**

Leverans av modeller i originalformat (.rvt) ska göras med följande inställningar:

- Saved to central.
- All objects relinquished.
- Purge unused.

#### **DWG**

Leverans av modeller i dwg-format ska göras med följande inställningar:

- För 2D- och 3D-CAD-modeller ska strukturerad lagerindelning användas enligt SB 11 CAD-lager, utgåva 3 eller 4 (beslutas på projektnivå).
- 3D-CAD-modeller levereras planvis från UK underliggande bjälklag till UK överliggande bjälklag.

### **IFC**

Leverans av modeller i IFC-format ska göras med följande inställningar:

- IFC Version: IFC 2×3 Coordination View 2.0
- Space Bounderies: None
- Phace to Export: Depending on the purpose
- Export Base Quantities
- Export Internal Revit property sets
- Export IFC Common property sets
- Include IFCSITE elevation in the site local placement origin
- Use Coarse tessellation for BReps and profiles
- Store IFC GUID in host file after export
- Export Bounding Box

#### **Metadata**

Namespace: arosbostad

Paket: arosbostad-metoder

Version: 3.0.0

Sökväg: mjukvaruspecifika-krav/revit/revit.partial.html

Genererad: 2024-05-18

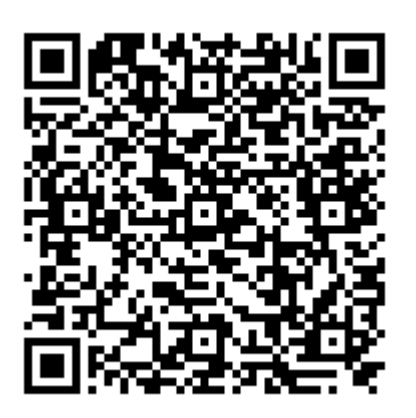

QR koden innehåller en länk tillbaka till underlagsfilen